## **Supervisor Acknowledgement**

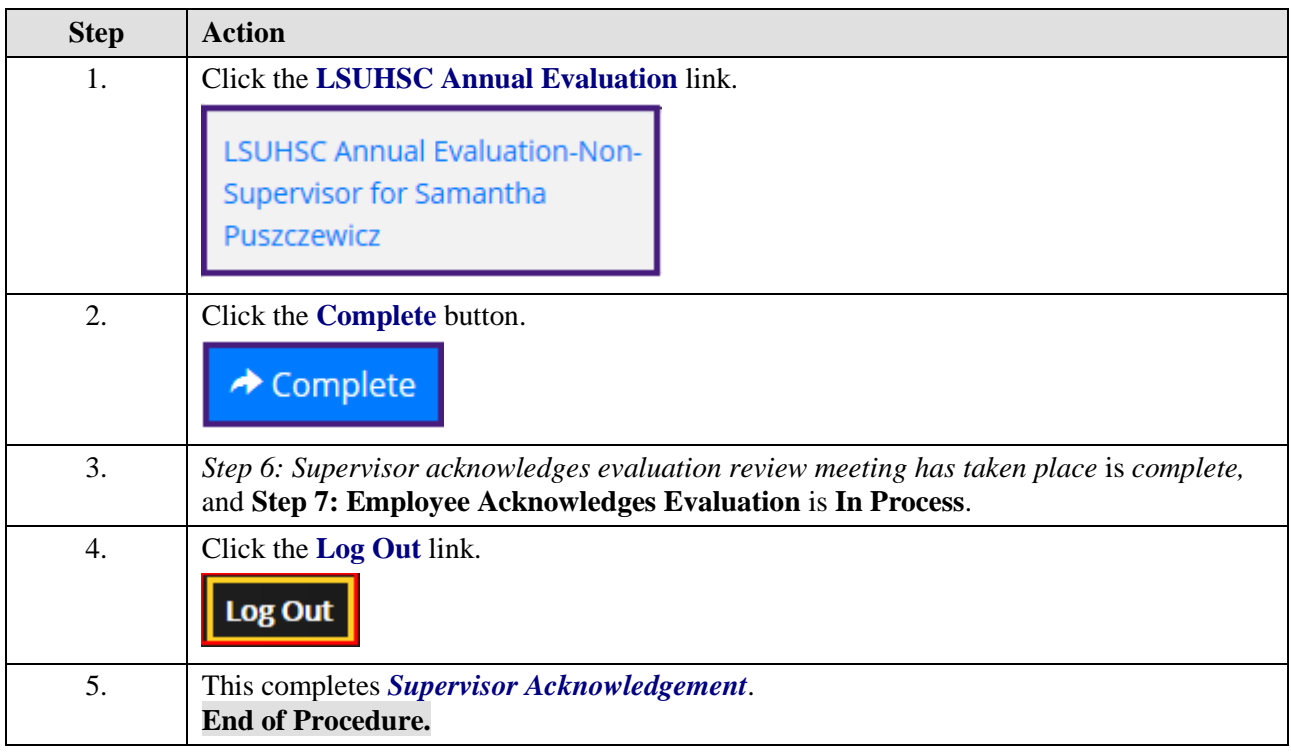